## SAP ABAP table V\_T5DW0 {Generated Table for View}

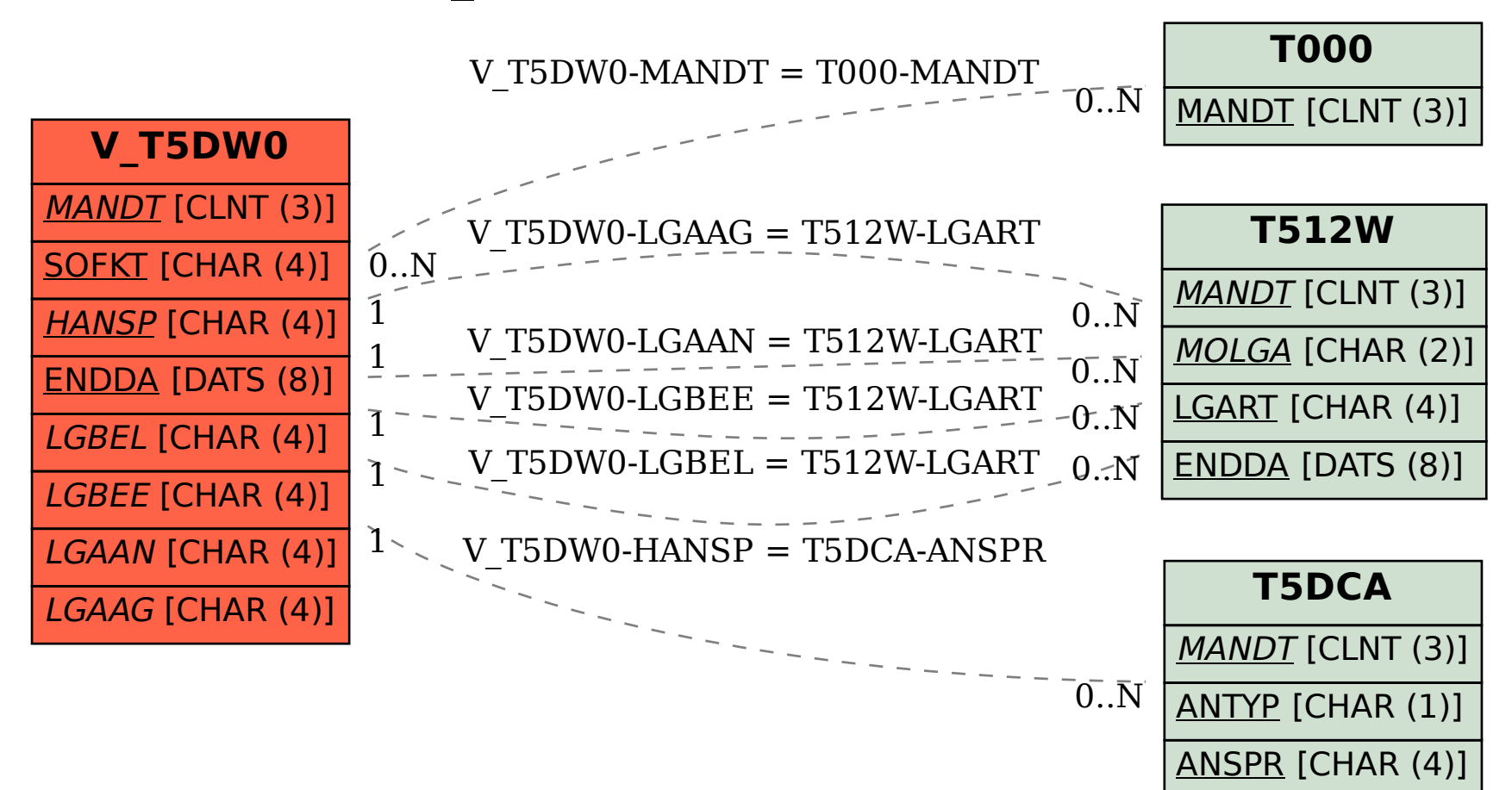